Photoshop CC 2018 Version 19 With License Key Download X64 [Latest]

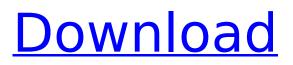

### Photoshop CC 2018 Version 19 Crack PC/Windows [Updated-2022]

What is Photoshop? Photoshop is a digital image editor created and originally published by Adobe Systems. The name Photoshop comes from the German photoshop, which means photo filter. The first version of Photoshop was released in 1990, and was originally designed as a tool to organize and edit images imported from scanners. This program was so successful that Adobe extended its capabilities, and the released version 2.0 in 1994. During development, Photoshop was called "Photo Paintbrush," a name it kept when it was released. Photoshop has been the industry standard tool for image manipulation since the early 1990s. While it is most recognized for its ability to enhance images, it also does this for text, tables, video, and even music. Photoshop is used by designers, photographers, print and marketing professionals, web developers, and many others. Photoshop is one of the most widely used software on the market, and a large

## portion of professionals are familiar with the program. What is a Raster Image? In images, the pixels represent dots of color or gray tones. When all the dots of a pixel are black or

white, the pixels are pure black or pure white. However, if some of the dots are translucent, the pixel is colored with color based on how much of the dot is visible. The luminance of an image is determined by the dots of color, their location, and the location of any pixels that are partially transparent. The luminance of a white pixel is 100 percent, while a completely black pixel will appear as 0 percent. A gray pixel's luminance is calculated based on the dot's color, along with the pixels' location and transparency. Raster Graphics vs. Vector Graphics Raster graphics are images composed of pixels. Vector graphics are the same as raster graphics except the dots used to create these images are generally points rather than lines and other shapes. Vector graphics were first developed for use in computerized typesetting systems. They were originally developed by two organizations, the Bitstream Group and InGen, in the early

# 1990s. They are used in digital printing and

are popular with computer graphics artists because they are easier to manipulate than raster images. Vector images are made up of basic lines, arcs, and curves. While vector graphics are easier for artists to create, raster graphics are more useful for those who use photographs, vector images, and designs. Advantages of Raster Graphics Raster graphics have many

Photoshop CC 2018 Version 19 Crack + Activator Free Download

Hi, I'm Alex, and I use Photoshop Elements on a daily basis. It's the only tool I need for my design work. The features of Photoshop Elements Photoshop Elements has been available since 2004. It is an alternative to Adobe Photoshop, and is a complete environment to edit images. Before Adobe Photoshop, the only tool was Adobe PhotoShop. Photoshop Elements is the creation of Adobe. The main goal of Photoshop Elements is to provide a tool that is accessible for all. It is designed for people with no

# training in graphic design. Photoshop

Elements are similar to the other Adobe Photoshop products, such as Photoshop, Photoshop Cs6 and Photoshop CC. The main differences between Photoshop Elements and the other Adobe Photoshop product is that it is a cheaper option and a more simple version. The similarities between Photoshop Elements and Photoshop: Both have similar features and functions Both are designed for editing and retouching photos, graphics, patterns, illustrations, and anything else. Both also have a similar user interface. The main difference between Photoshop Elements and Photoshop: Photoshop Elements is a more simple and basic version of Photoshop. It is designed to be more accessible to all users, such as graphic designers, photographers, and other people who are not necessarily experienced in graphic design. It doesn't have the same level of editing tools as the professional version of Photoshop, such as the Adobe brush engine. It also does not have a "digital darkroom" for developing your photos. Photoshop Elements offers easy ways to apply different filters to

images. For example, you can change the sharpness, reduce the noise, or add a vignette effect. Adobe Photoshop elements It's a free product. It is available on Mac, Windows, iOS, Android, web and as a standalone software. Adobe Photoshop Elements was officially released in 2006, and is continuously getting better in 2018. It is available for all Adobe Creative Cloud customers and has the same features as Photoshop CC. Adobe Photoshop Elements is the only other version of Photoshop with a similar interface. It is more basic version of Photoshop CC. Photoshop Elements has a similar user interface. It also has the same basic tools. For example, if you are used to Photoshop and Photoshop CC, you will feel right at home using it. 388ed7b0c7

### Photoshop CC 2018 Version 19 Crack + [Updated]

Q: ASP.Net MVC 5 and jquery how to get the full path url of uploaded image I am using ASP.Net MVC 5, and I have upload image function. It worked well but I need to get the full path of the image to be uploaded, how do I get it for example: original image path is: C:\Users\myuser\Desktop\eugene\eugene.JPG after uploading to server it should be: /Home/ Default/Foo/C:\Users\myuser\Desktop\eugene\ eugene.JPG I tried to use filePath, Request, Request.MapPath, but all of them does not give me the result that I wanted. What should I do? A: You can use JavaScript to get the URL that the browser is requesting: var curr =window.location.href; Then pass that into MVC/Web API. Ricardo Ghitalla Ricardo Ricardo Ghitalla (born May 16, 1952) is a Cuban-born and naturalized Brazilian former middledistance runner. He was one of South America's most noted middle-distance runners during his career and competed for Brazil in the 1980 Summer Olympics held in Moscow,

## USSR where he won the gold medal in the men's 1,500 metres. Personal bests Outdoor 800 m – 1:45.4 (1978) 1500 m – 3:38.60 (1978) 3000 m – 8:12.16 (1979) Indoor 800 m – 1:48.00 (1978) 1000 m – 2:24.91 (1982) 1500 m – 3:46.35 (1979) 3000 m – 8:11.47 (1979) International competitions References External links Category:1952 births

Category:Living people Category:Sportspeople from Havana Category:Brazilian male middledistance runners Category:Olympic athletes of Brazil Category:Olympic gold medalists for Brazil Category:Olympic gold medalists in athletics (track and field) Category:Athletes (track and field) at the 1979 Pan American Games Category:Pan American Games medalists in athletics (track and field) Category:Pan American Games bronze medalists for Brazil

What's New In?

Q: Is there a way to dynamically re-write the URL of a web form without using a server side include? I want to capture the URL of the page

that a users' lands on, and then construct a "page" of sorts to take them to with a form. It's not a static form but it will be updated at various times, so a simple server side include solution is not very efficient. Is it possible to do this with javascript? A: No. The current URL of the page the user is on is determined by the server in the request headers of the page. If you want to dynamically construct a URL that is specified via JavaScript then you should use an element and change the href attribute of that element. However, there is no way to do it dynamically and get that URL you just wrote. Q: ES6 Class returns undefined I am trying to write a simple class to wrap a form input with a label tag but it is always returning undefined. The purpose is to get around the following constraint: This is the class class Tag extends HTMLElement { constructor() { super(); this.domElement = document.createElement("div"); } connectedCallback() { this.domElement.style.display = "block"; this.addEventListener("click", this.clicked.bind(this)); }

disconnectedCallback() {
this.removeEventListener("click",
this.clicked.bind(this)); } clicked(event) {
console.log(event); event.preventDefault();
console.log(this.domElement.innerHTML); } }
I'm trying to create a tag around an input with
a label tag as follows: new Tag

### System Requirements:

OS: Windows 7 SP1 or later Processor: Intel Core 2 Duo E7200 Memory: 4 GB RAM Hard Disk Space: 50 MB available space Video: 1024x768 (800x600 recommended) Audio: DirectX 9 compatible (tested on Windows 7 with DirectX 9.0c) Internet: Broadband Internet connection required for online activation and updates DirectX: Version 9.0c or later, included with a downloadable version of the game. You must have at least Windows 7 SP1 or newer.

## **Related links:**

https://spaziofeste.it/wp-content/uploads/Photoshop 2021 Version 2201-1.pdf https://ocsupplies.com.au/wp-content/uploads/2022/07/sachbann.pdf https://momentsofjoys.com/2022/07/05/photoshop-2021-version-22-4-1-install-crack-activator-freeapril-2022/ https://covid19asap.com/coronavirus-news/photoshop-cc-2015-version-16-april-2022/ https://wakelet.com/wake/f3xg9xjgr4AlyIP4FFLFhttps://innovacioncosmetica.com/adobe-photoshop-with-license-key-serial-number-fulltorrent-3264bit/ https://darblo.com/photoshop-cc-2015-keygen-exe-free-pc-windows-latest/ https://www.aveke.fr/wp-content/uploads/2022/07/hanvian.pdf https://kampungkbpucangsawit.com/wp-content/uploads/2022/07/Adobe Photoshop 2022 Version 2 30 universal keygen For PC Latest 2022.pdf https://cambodiaonlinemarket.com/adobe-photoshop-2022-version-23-0-crack-keygen-activationcode-free-download-2022/ https://desolate-ocean-10666.herokuapp.com/bernmis.pdf https://bloc-mountie-12103.herokuapp.com/lynber.pdf https://imarsorgula.com/wp-content/uploads/2022/07/alarren.pdf http://phatdigits.com/?p=7541 http://shoplidaire.fr/?p=158746

https://isispharma-kw.com/photoshop-cs3-crack-full-version-with-product-key-latest-2022/ http://www.chelancove.com/photoshop-cc-2015-version-16-keygen-only-activator-free-download/ http://mytown247.com/?p=74337

https://versiis.com/40378/adobe-photoshop-2021-version-22-4-3-latest/

http://eventaka.com/?p=26377

https://marido-caffe.ro/2022/07/05/photoshop-express-free-download/

http://lovelymms.com/adobe-photoshop-2021-version-22-install-crack-macwin-updated/

https://www.svmhonda.com/business/photoshop-2022-version-23-1-1-crack-exe-file-license-keygen/ https://mentorus.pl/wp-content/uploads/2022/07/vanyuyed.pdf

http://www.africainquirer.com/photoshop-cs4-license-key-free-download-updated-2022/

https://togetherwearegrand.com/adobe-photoshop-2021-version-22-0-1-keygen-only-activation-code-free-download-pc-windows-latest/

https://drogueriaconfia.com/adobe-photoshop-2021-version-22-4-keygen-crack-serial-key-free-latest-2022-2/

https://queery.org/photoshop-2021-serial-number-download-final-2022/

https://aqaratalpha.com/adobe-photoshop-cs4-crack-full-version-march-2022/